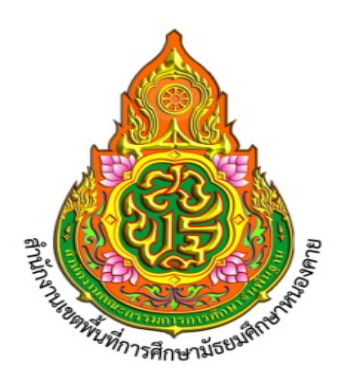

# คูมือการปฏิบัติงาน

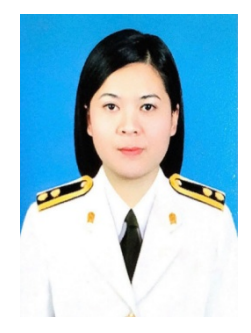

**นางสาวอนัญญา ชูรัตน พนักงานราชการ ตําแหนง นักวิชาการเงินและบัญชี กลุมบริหารงานการเงินและสินทรัพย** 

 สํานักงานเขตพื้นที่การศึกษามัธยมศึกษาหนองคาย  **สํานักงานคณะกรรมการการศึกษาขั้นพื้นฐาน กระทรวงศึกษาธิการ**

### วิสัยทัศน์ (VISION)

่ มุ่งมั่นบริหารจัดการด้านการเงิน การบัญชี การพัสดุและสินทรัพย์ อย่างมีประสิทธิภาพ ถูกต้อง โปรงใส ตรวจสอบได

### พันธกิจ (MISION)

 1. บริหารงานการเงิน การเบิกเงิน การจายเงิน การยืมเงิน การรับเงิน การเก็บรักษาเงิน การนําเงิน สงคลัง และการกันเงิน

 2. บริหารงานบัญชี จัดทําบัญชีเงินประจํางวด การบันทึก/โอนเปลี่ยนแปลงงบประมาณและการ ประเมินผลการปฏิบัติงานดานบัญชี ตามมาตรฐานและนโยบายการบัญชีภาครัฐ

3. บริหารงานพัสดุควบคุมพัสดุ (การเบิก – จายพัสดุ – การยืมพัสดุ) การตรวจสอบพัสดุประจําป

 4. บริหารงานสินทรัพย การขอขึ้นทะเบียนที่ราชพัสดุ การขอใชราชพัสดุ การขอรื้อถอนอาคารและ สิ่งปลูกสรางที่ราชพัสดุ

้ ๕. ให้คำปรึกษาสถานศึกษาเกี่ยวกับการดำเนินงานบริหารการเงิน งานบัญชี งานพัสดุและงานบริหาร สินทรัพย

6. ปฏิบัติงานรวมกับหรือสนับสนุนการปฏิบัติงานอื่นที่เกี่ยวของหรือที่ไดรับมอบหมาย

### เปาประสงค (GOALS)

 1. ควบคุมการเบิกจายงบประมาณใหมีการเบิก – จาย เปนไปตามแผนงาน/โครงการ อยางมี ประสิทธิภาพ คลองตัวและสอดคลองกับระเบียบกฎหมายที่เกี่ยวของ

2. การบริหารงานบัญชีเปนไปตามมาตรฐานและนโยบายการบัญชีภาครัฐ

 3. การจัดหาพัสดุ ใหตรงตามวัตถุประสงค ทันเวลาและใหเปนไปตาม พระราชบัญญัติ ระเบียบ กฎหมาย แนวปฏิบัติที่เกี่ยวของ

4. พัฒนาบุคลากรใหมีความรู ความสามารถเขาใจ ระเบียบ กฎหมาย ขอบังคับตาง ๆ ที่เกี่ยวของ

5. ใหบริการรวดเร็ว ถูกตอง ผูรับบริการไดรับความพึงพอใจสูงสุด

### อัตลักษณ

ซื่อสัตย โปรงใส เต็มใจใหบริการ

# โครงสรางการบริหารงาน กลุมบริหารงานการเงินและสินทรัพย สพม.นค

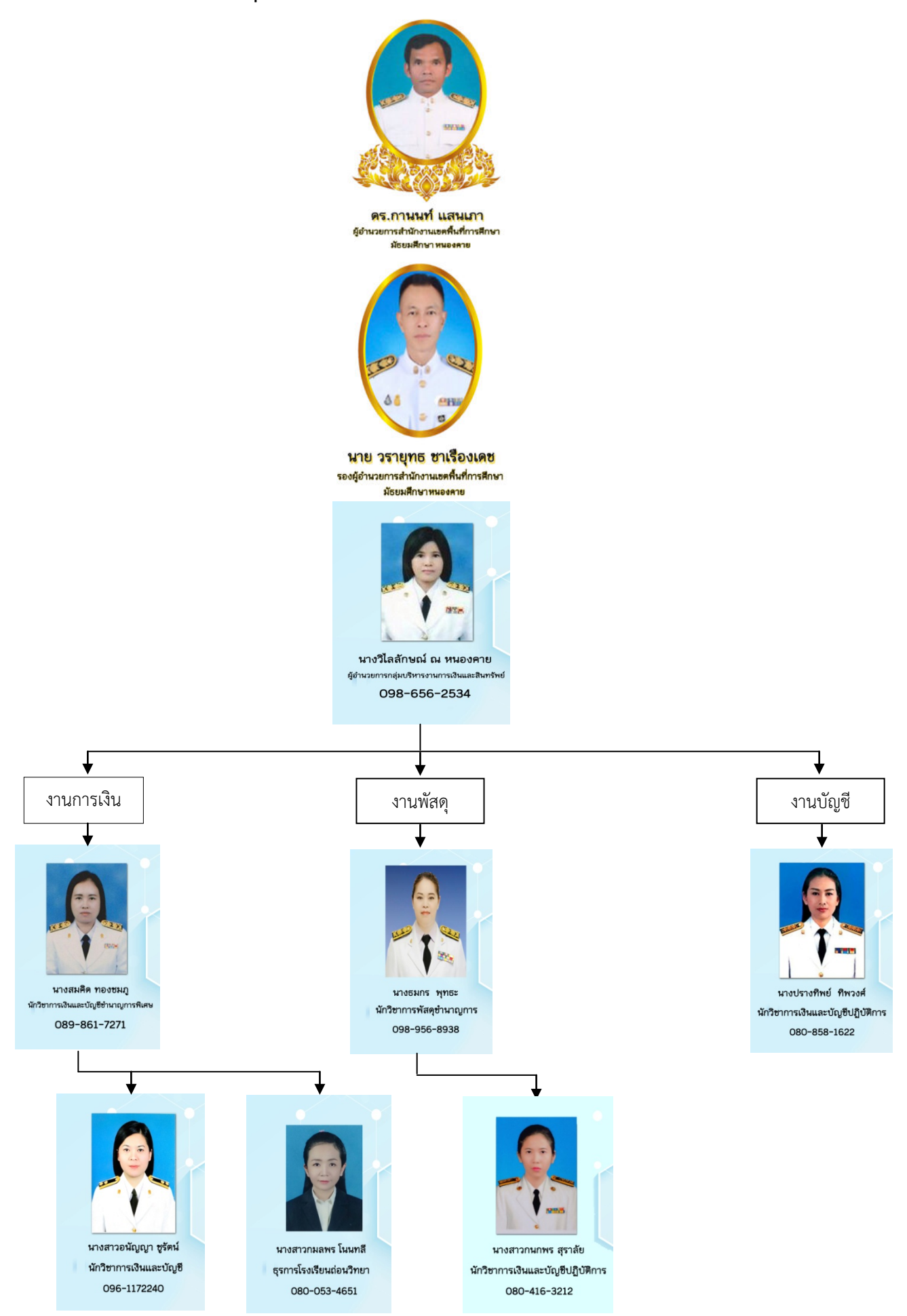

## คํานํา

 การจัดทําคูมือในการปฏิบัติงานในครั้งนี้ จัดทําขึ้นเพื่อเปนแนวทางการปฏิบัติงานในการทําเงินเดือน ์ข้าราชการ ลูกจ้างประจำ พนักงานราชการ ลูกจ้างในสังกัดและบุคลากรทางการศึกษา โดยจัดการดำเนินงาน ของหน่วยงานให้เป็นระบบ และเพื่อเป็นประโยชน์ต่อบุคคลอื่นและผู้สนใจทั่วไป

> (นางสาวอนัญญา ชูรัตน) พนักงานราชการ ตําแหนง นักวิชาการเงินและบัญชี กลุมบริหารงานการเงินและสินทรัพย สํานักงานเขตพื้นที่การศึกษามัธยมศึกษาหนองคาย

# สารบัญ

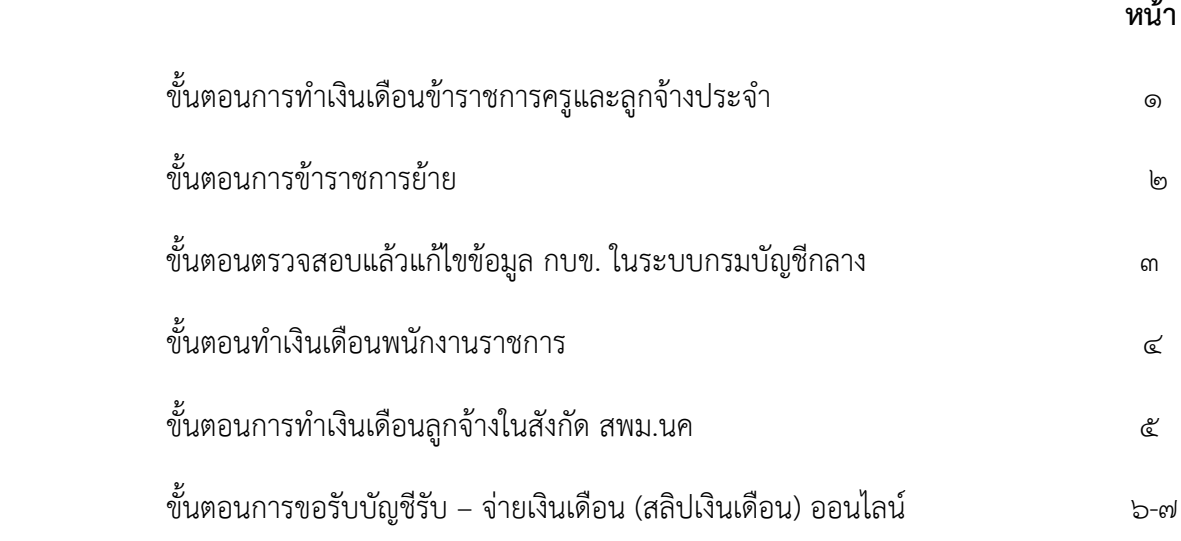

# เงินเดือนข้าราชการครูและลูกจ้างประจำ

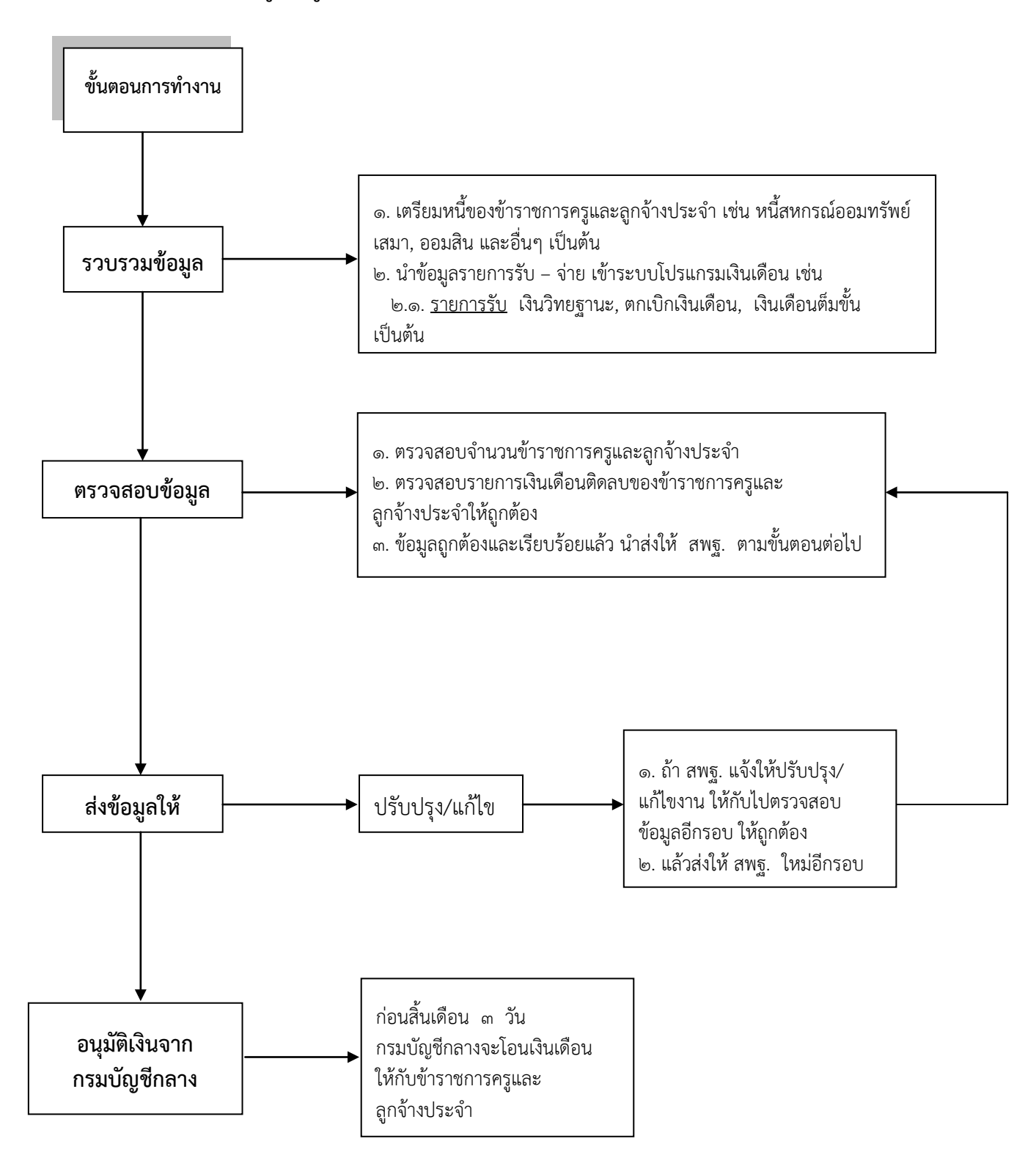

**\*\*\*\*หมายเหตุ**การปฏิบัติงานจะตองปฏิบัติตาม สพฐ. และ กรมบัญชีกลาง กําหนดให

# **ขั้นตอนขาราชการครูยาย**

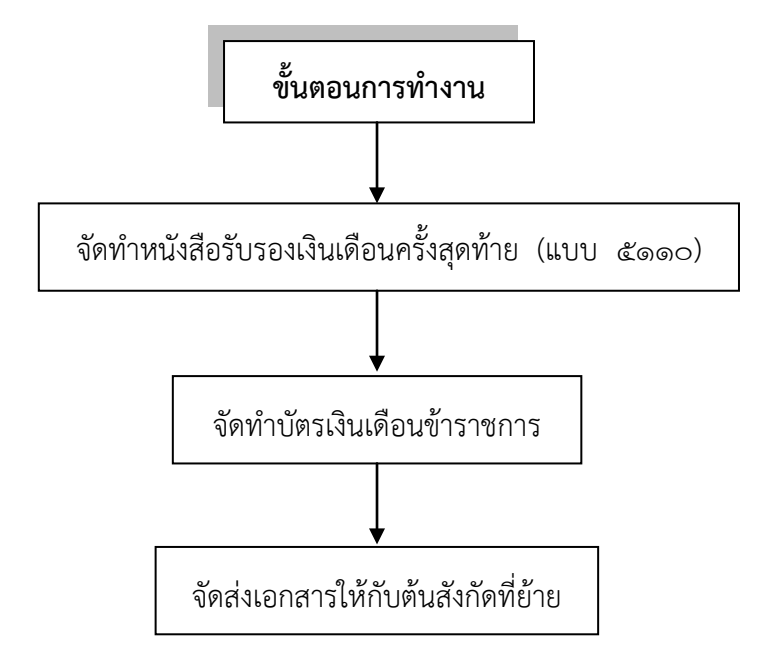

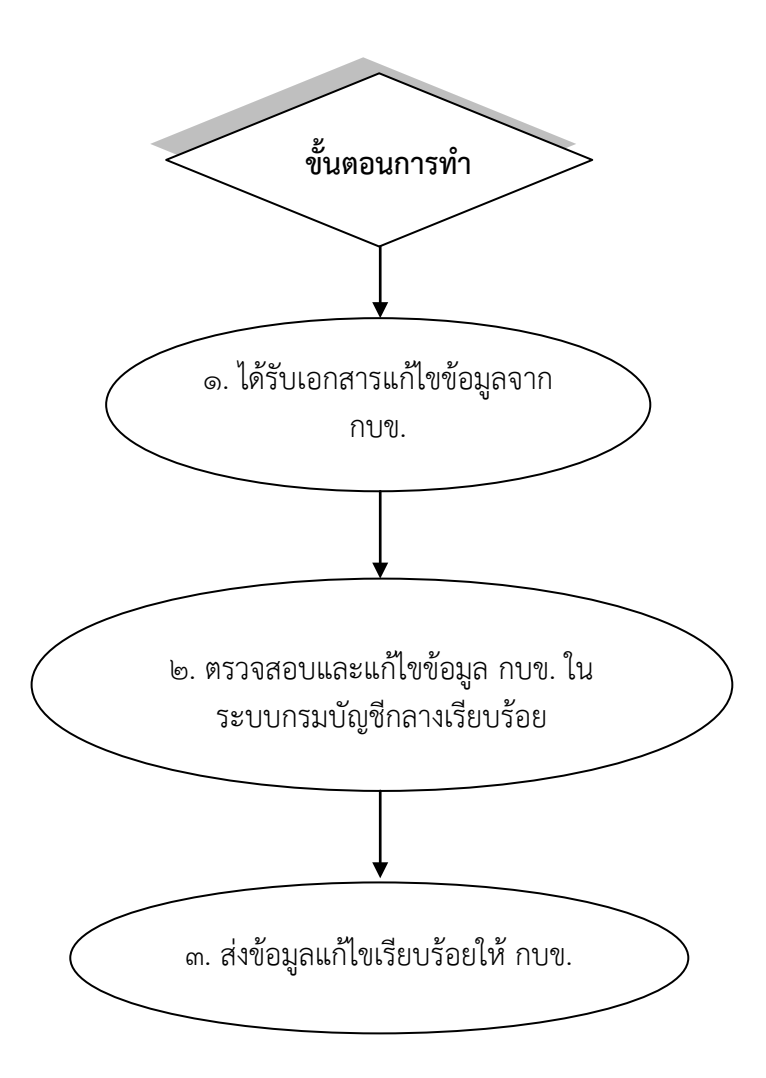

### เงินเดือนพนักงานราชการ

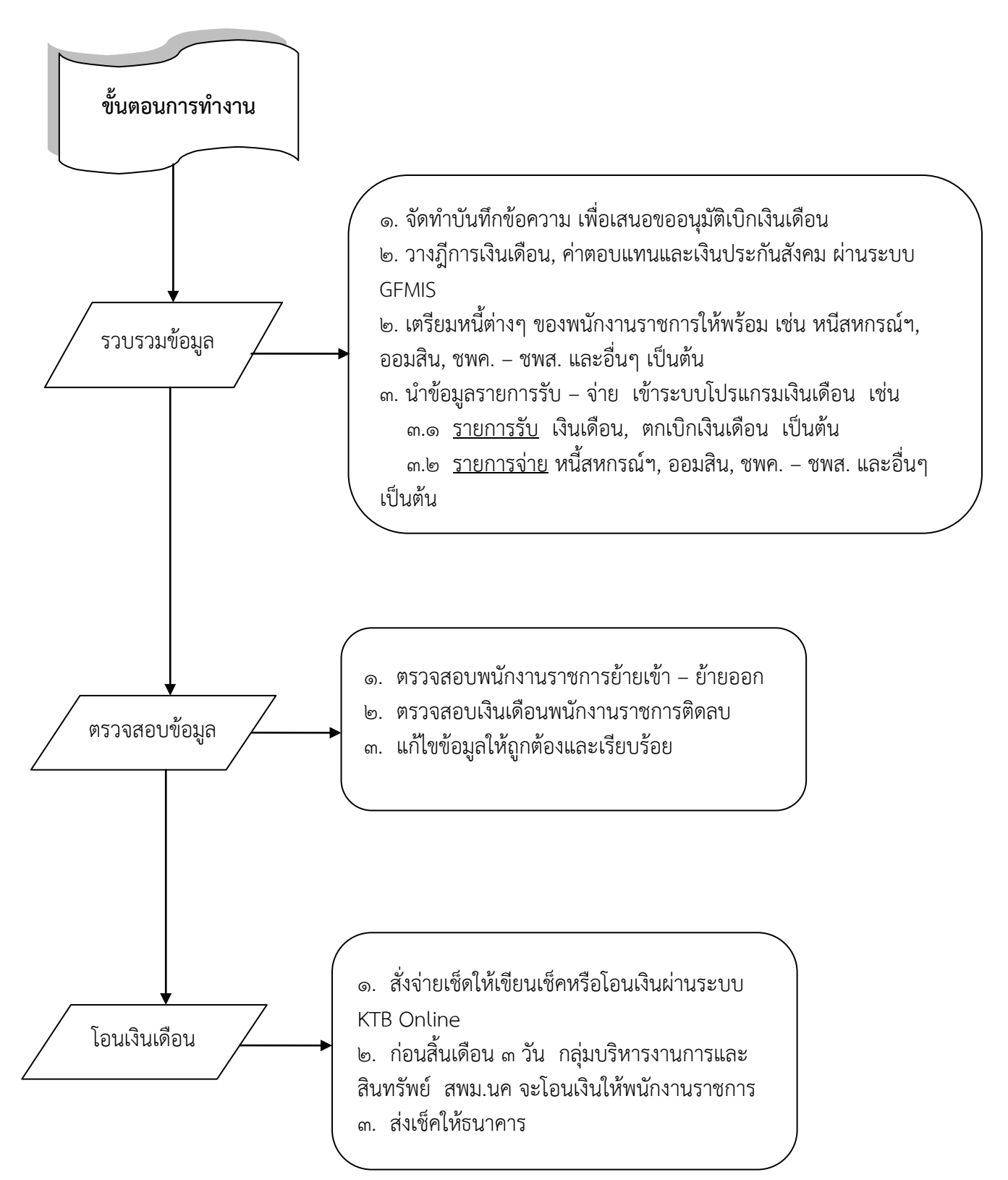

### เงินเดือนลูกจางในสังกัด สพม.นค

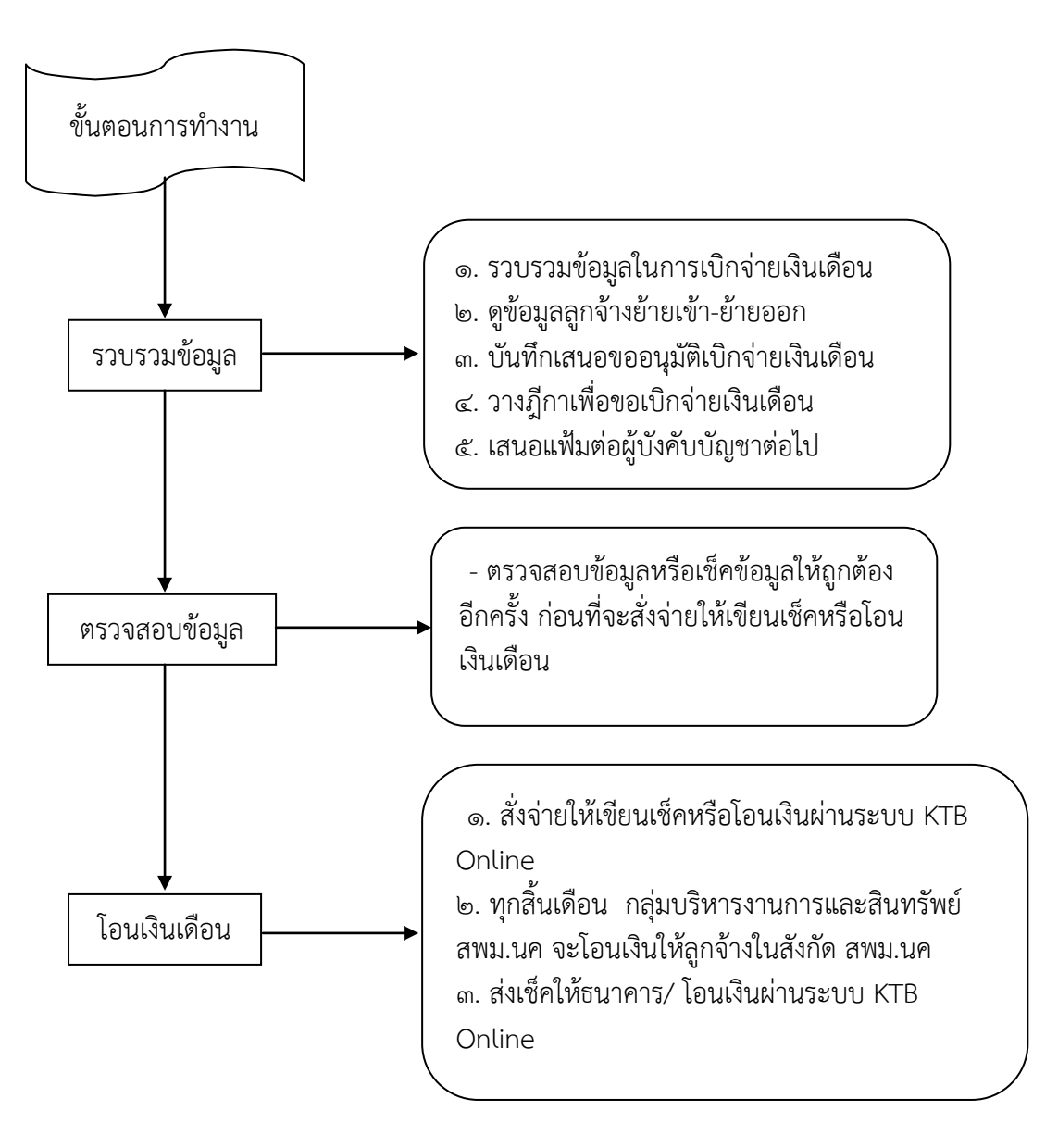

# **ขั้นตอนการขอรับบัญชีรับ – จายเงินเดือน (สลิปเงินเดือน) ออนไลน สํานักงานเขตพื้นที่การศึกษามัธยมศึกษาหนองคาย**

**-----------------------------------------------------------**

1.เขาสูเว็บไซด สพม.นค 2.เลือก e-money ข้าราชการ (กรณีเป็นข้าราชการครูและบุคลากรทางการศึกษา) 3.เลือก e-money พนักงานราชการ (กรณีเปนพนักงานราชการ) 4.ปรากฏ รายละเอียดบัญชีจายเงินเดือน... กรอกเลขประชาชน 13 หลัก 5.กรอกเลขบัญชีธนาคาร 10 หลัก 6.เลือก เดือน ป ที่ตองการขอมูล 7. คลิ๊ก สงขอมูล จะปรากฏรายละเอียด รายการรับ – จายเงิน 8.สั่งพิมพ หากประสงคจะใชเปนเอกสารประกอบในการทํานิติกรรม

# **ขั้นตอนที่ 1 เขาสูเว็บไซด สพม.นค**

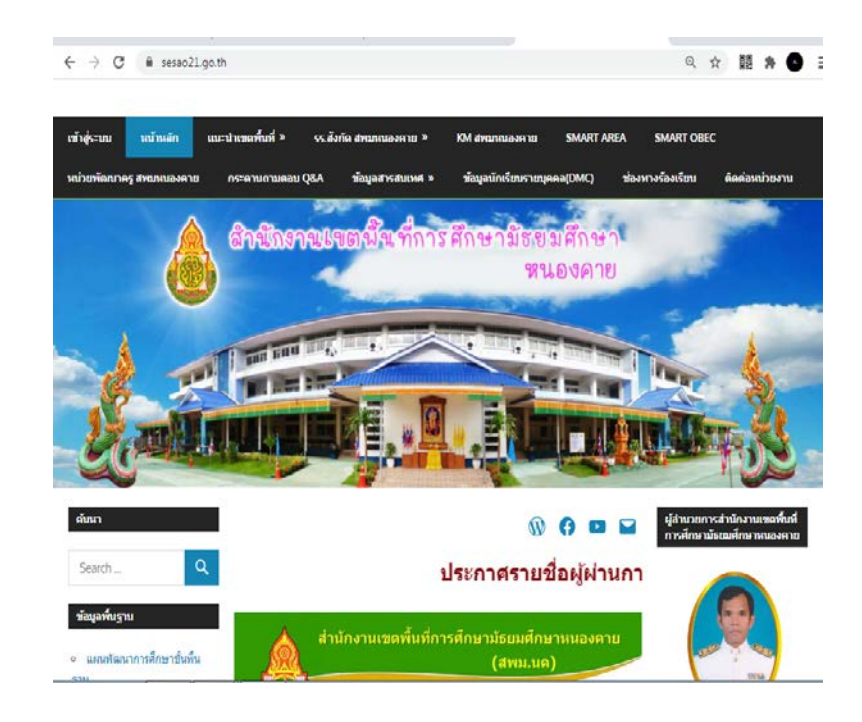

**ขั้นตอนที่ 2.เลือก e-money ขาราชการ (กรณีเปนขาราชการครูและบุคลากรทางการศึกษา) ขั้นตอนที่ 3.เลือก e-money พนักงานราชการ (กรณีเปนพนักงานราชการ)**

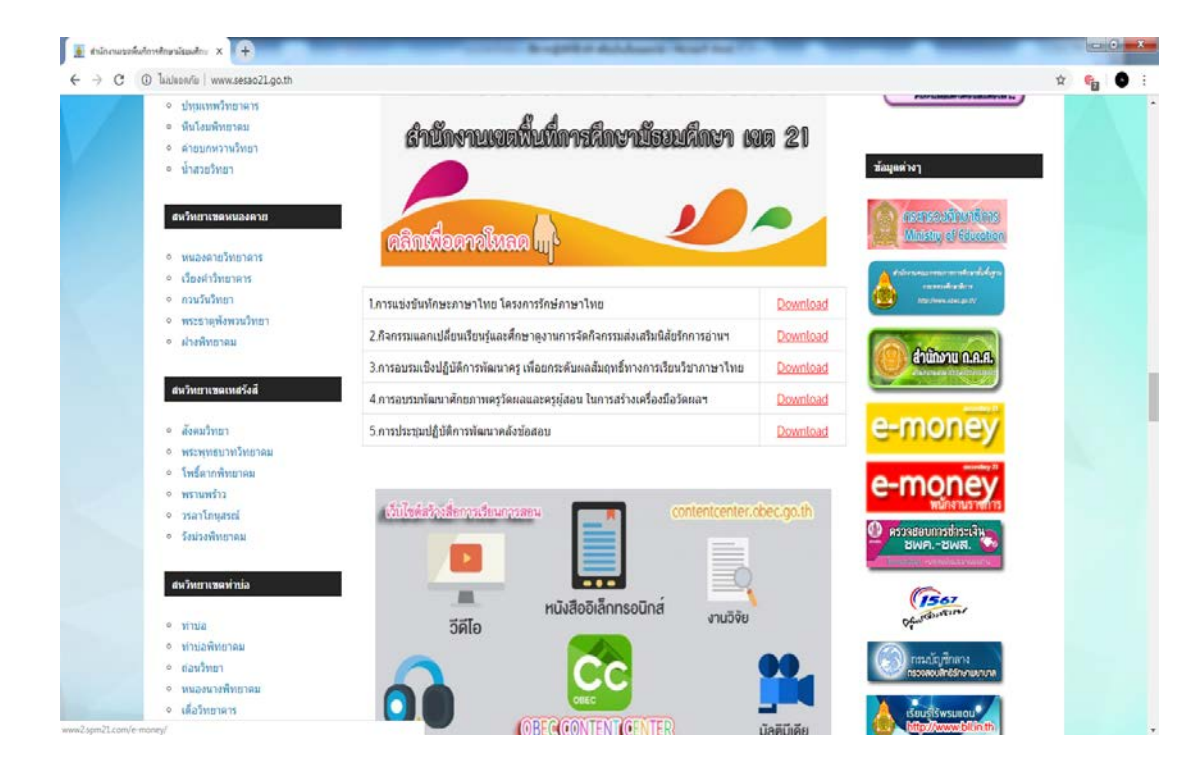

- **4.ปรากฏ รายละเอียดบัญชีจายเงินเดือน... กรอกเลขประชาชน 13 หลัก**
- **5.กรอกเลขบัญชีธนาคาร 10 หลัก**
- **6.เลือก เดือน ป ที่ตองการขอมูล**
- **7. คลิ๊ก สงขอมูล จะปรากฏรายละเอียด รายการรับ – จายเงิน**
- **8.สั่งพิมพ หากประสงคจะใชเปนเอกสารประกอบในการทํานิติกรรม**

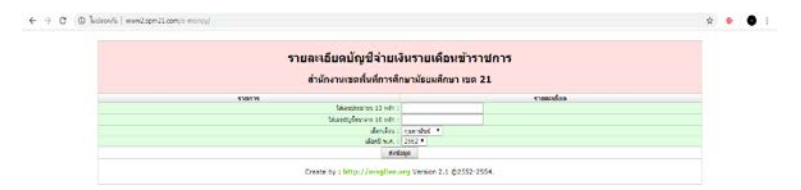